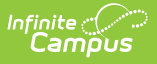

#### **Pre-ID EOC Biology (New Jersey)** Last Modified on 03/11/2024 8:44 am CDT

Tool Search: PREID Extract

#### [Report](http://kb.infinitecampus.com/#report-editor) Editor | [Generate](http://kb.infinitecampus.com/#generate-the-pre-id-biology-extract) the Pre-ID Biology Extract | EOC [Biology](http://kb.infinitecampus.com/#eoc-biology-report-layout) Report Layout

The New Jersey EOC Biology reports student achievement for students in grade 9-12 who are enrolled in a biology course for the first time during the 2011-12 school year for those students who are actively enrolled as of the entered Effective Date on the report editor.

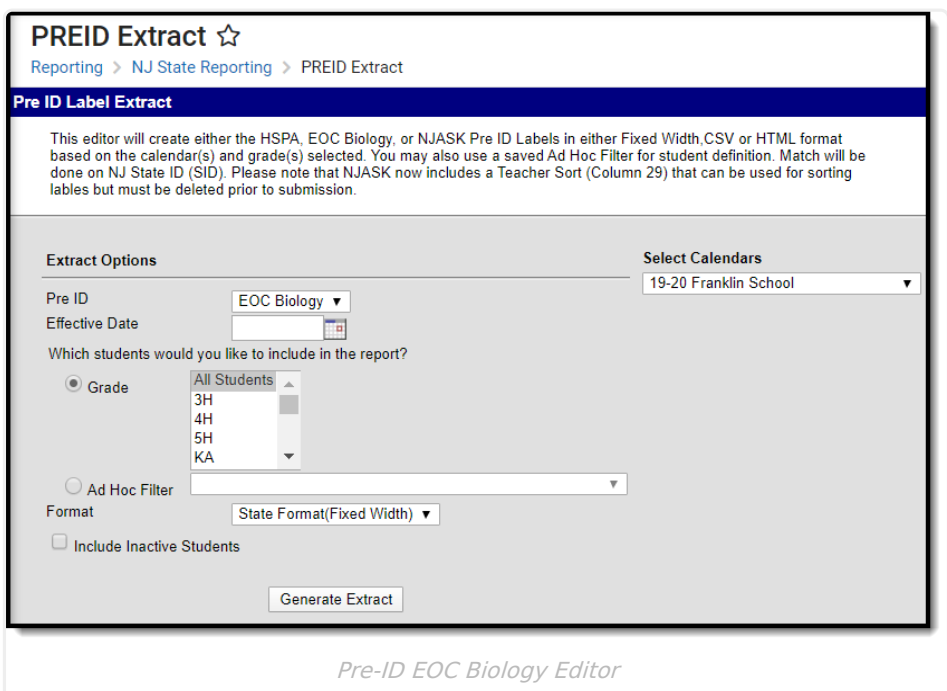

## **Report Editor**

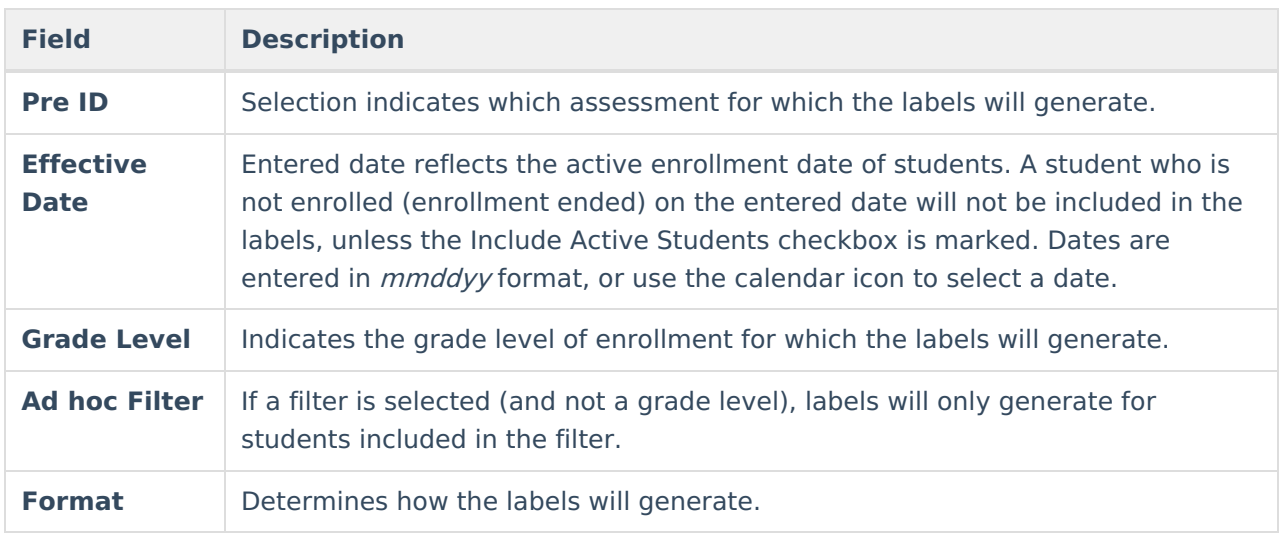

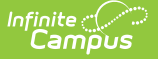

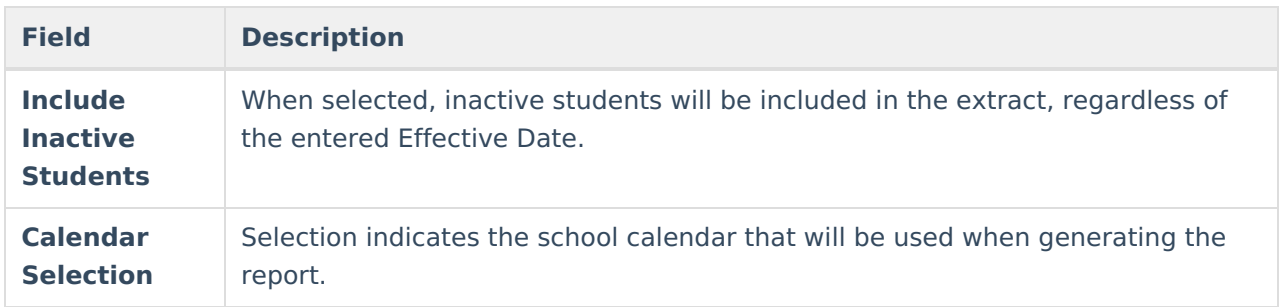

## **Generate the Pre-ID Biology Extract**

- 1. Select the **EOC Biology** option from the **PreID** dropdown list.
- 2. Enter an **Effective Date** for the report.
- 3. Select the students to include in the report by selecting **Grade levels** or an **Ad hoc Filter**.
- 4. Select the **Format** of the extract **State Format (Fixed Width), CSV** or **HTML**. Use the HTML or CSV format for testing and data review purposes. Use the State Format when submitting the data to the state.
- 5. Mark the **Include Inactive Students** checkbox to include students who do not have an active enrollment record as of the entered effective date.
- 6. Select the **Calendar** to include on the report. This option defaults to the calendar selected in the Campus toolbar.

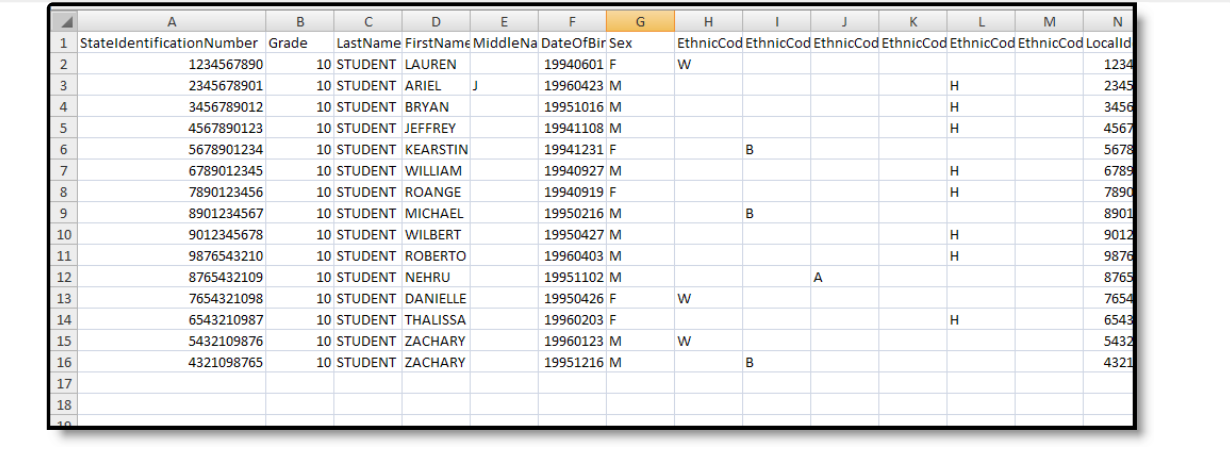

Pre-ID EOC Biology Report - CSV

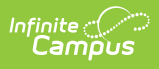

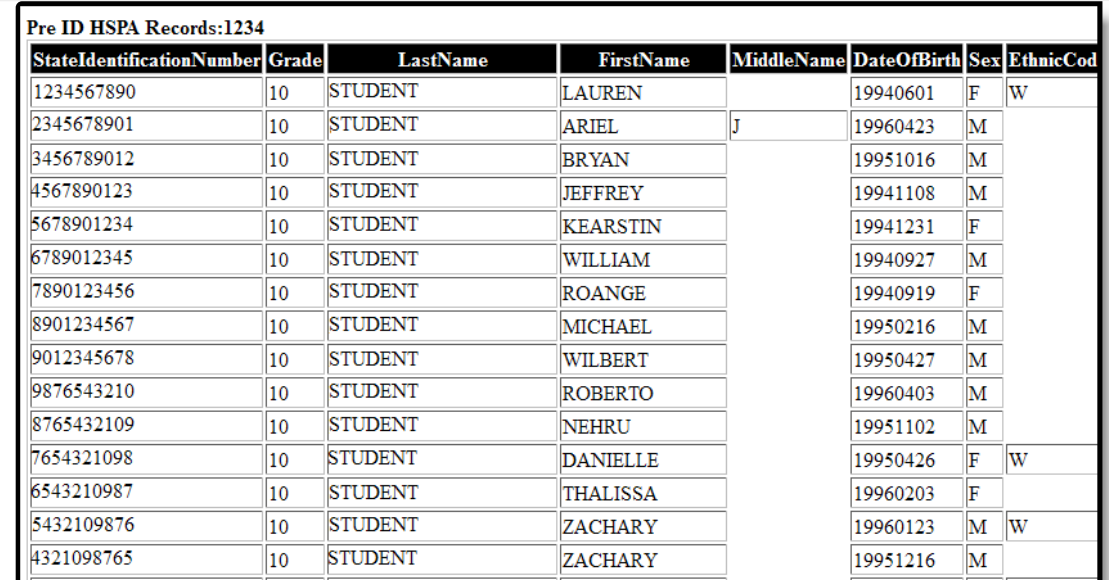

Pre-ID EOC Biology Report - HTML

| 123456789010 STUDENT | <b>LAUREN</b>   | 1994060  |
|----------------------|-----------------|----------|
| 234567890110 STUDENT | ARIEL           | J1996042 |
| 345678901210 STUDENT | <b>BRYAN</b>    | 1995101  |
| 456789012310 STUDENT | <b>JEFFREY</b>  | 1994110  |
| 567890123410 STUDENT | <b>KEARSTIN</b> | 1994123  |
| 678901234510 STUDENT | WILLIAM         | 1994092  |
| 789012345610 STUDENT | <b>ROANGE</b>   | 1994091  |
| 890123456710 STUDENT | MICHAEL         | 1995021  |
| 901234567810 STUDENT | WILBERT         | 1995042  |
| 987654321010 STUDENT | <b>ROBERTO</b>  | 1996040  |
| 876543210910 STUDENT | <b>NEHRU</b>    | 1995110  |
| 765432109810 STUDENT | <b>DANIELLE</b> | 1995042  |
| 654321098710 STUDENT | <b>THALISSA</b> | 1996020  |
| 543210987610 STUDENT | <b>ZACHARY</b>  | 1996012  |
| 432109876510 STUDENT | ZACHARY         | 1995121  |
| 321098765410 STUDENT | <b>RICHARD</b>  | 1994122  |
| 210987654310 STUDENT | <b>ALEX</b>     | 1996091  |
| 109876543210 STUDENT | ERIK            | 1994100  |

Pre-ID EOC Biology Report - Fixed Width

# **EOC Biology Report Layout**

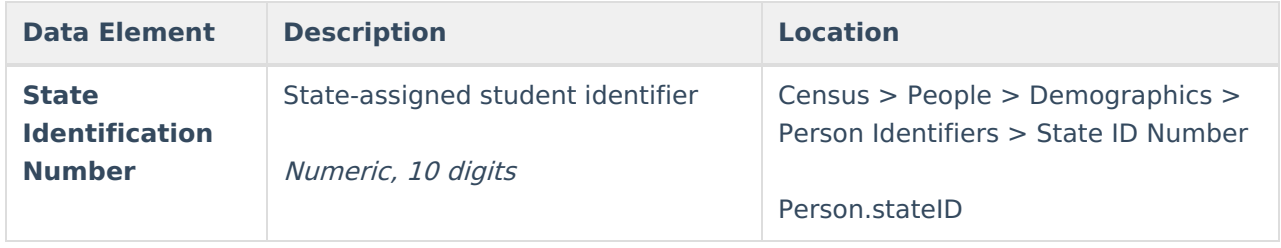

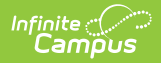

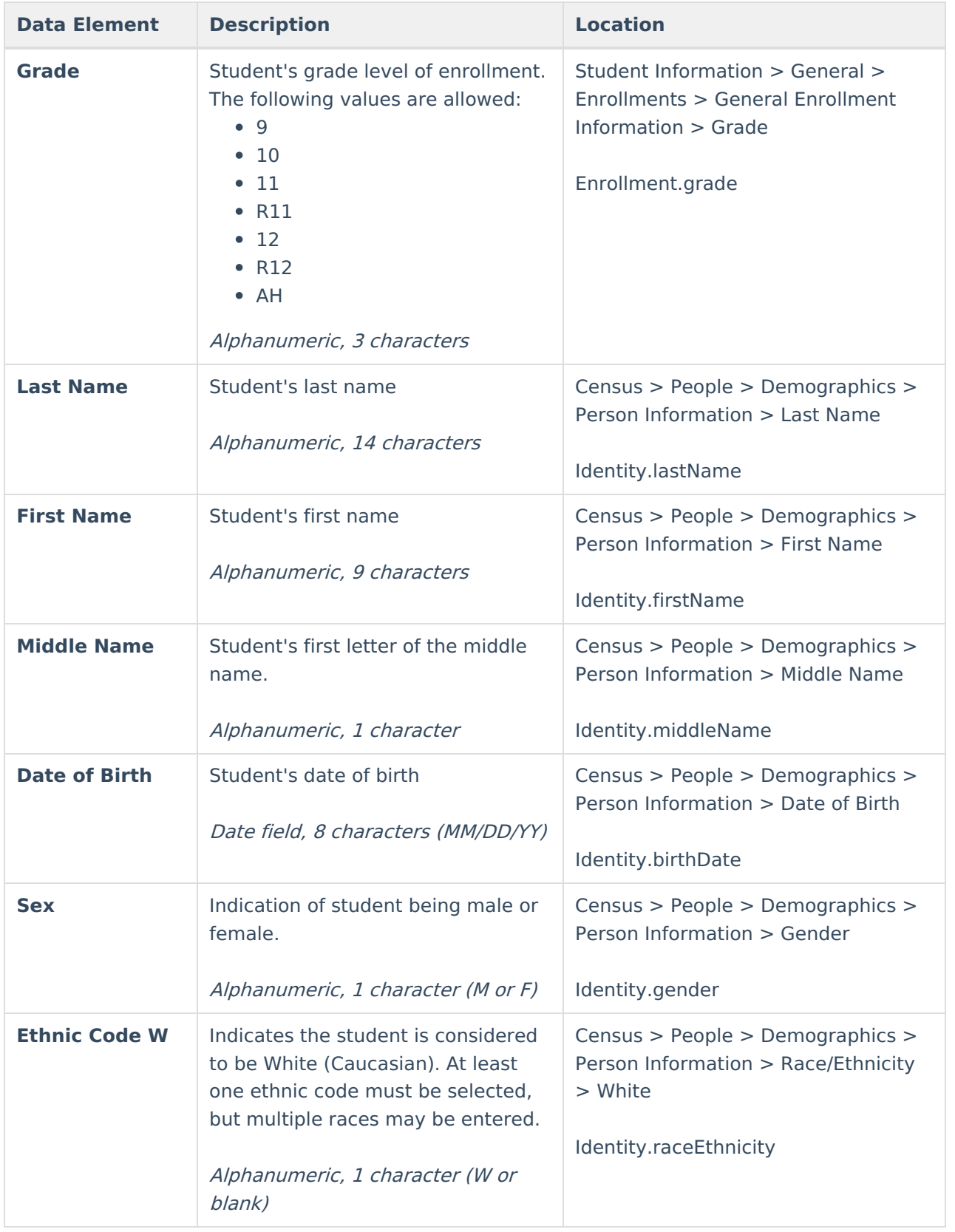

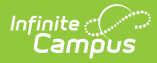

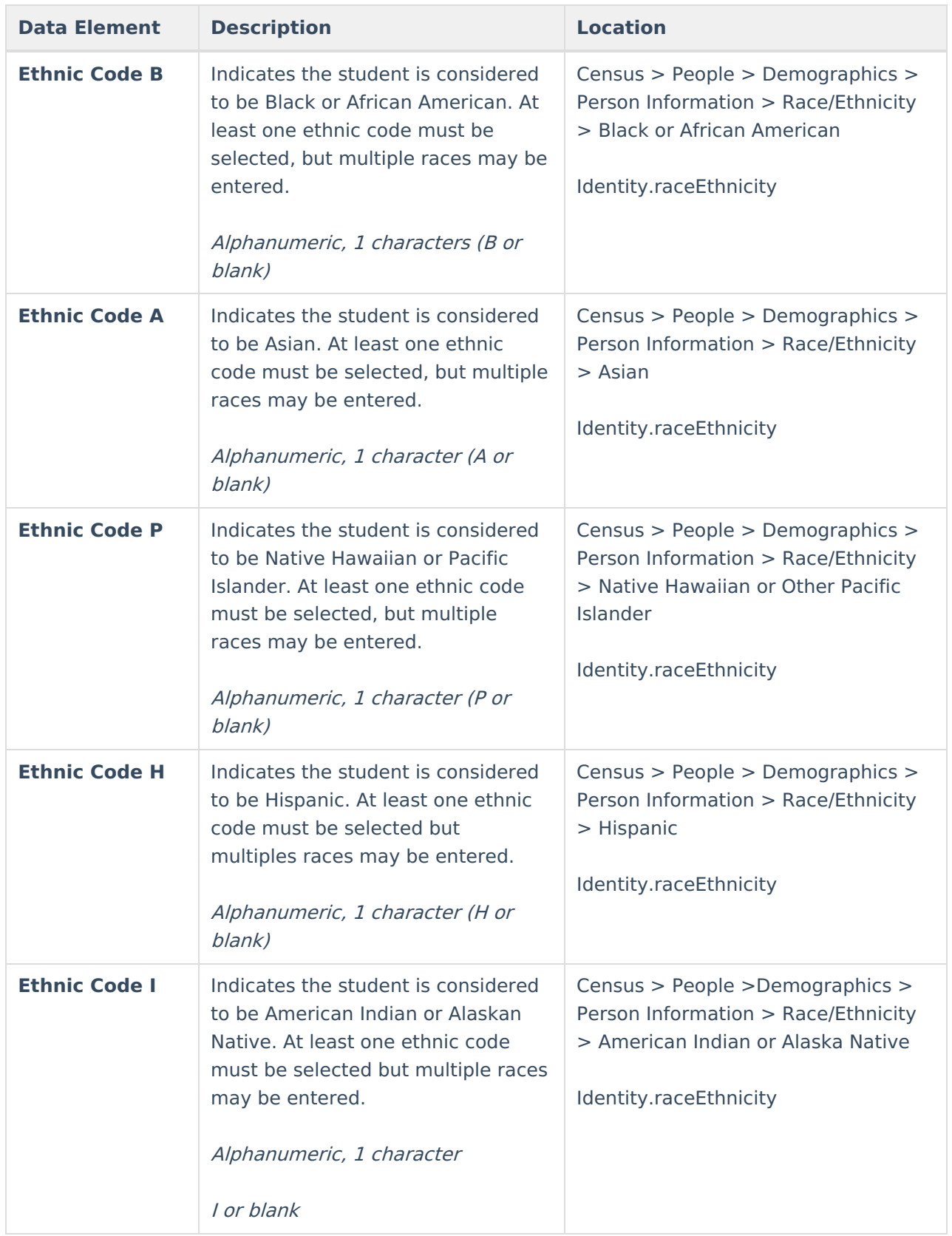

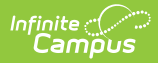

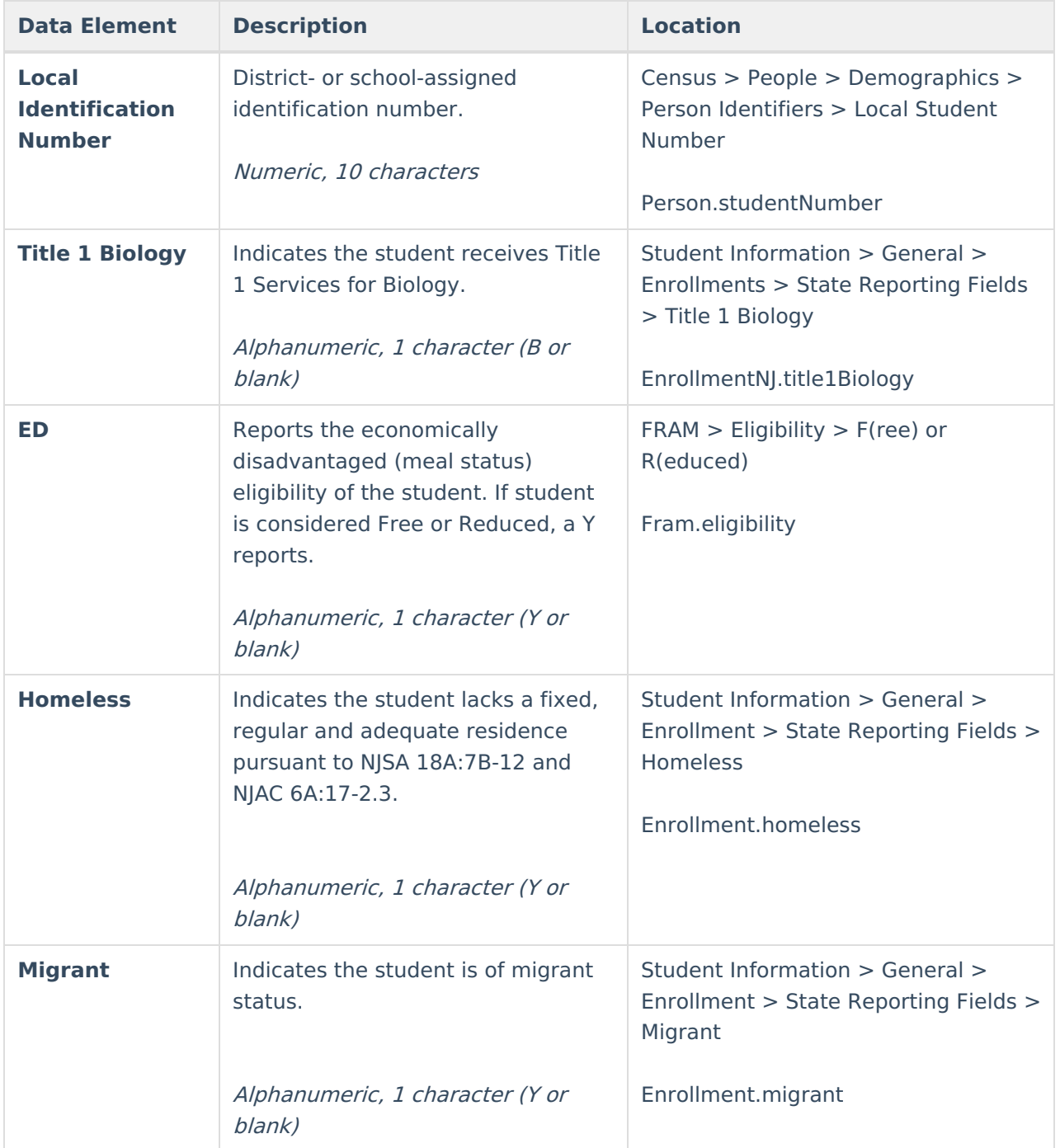

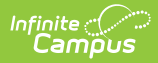

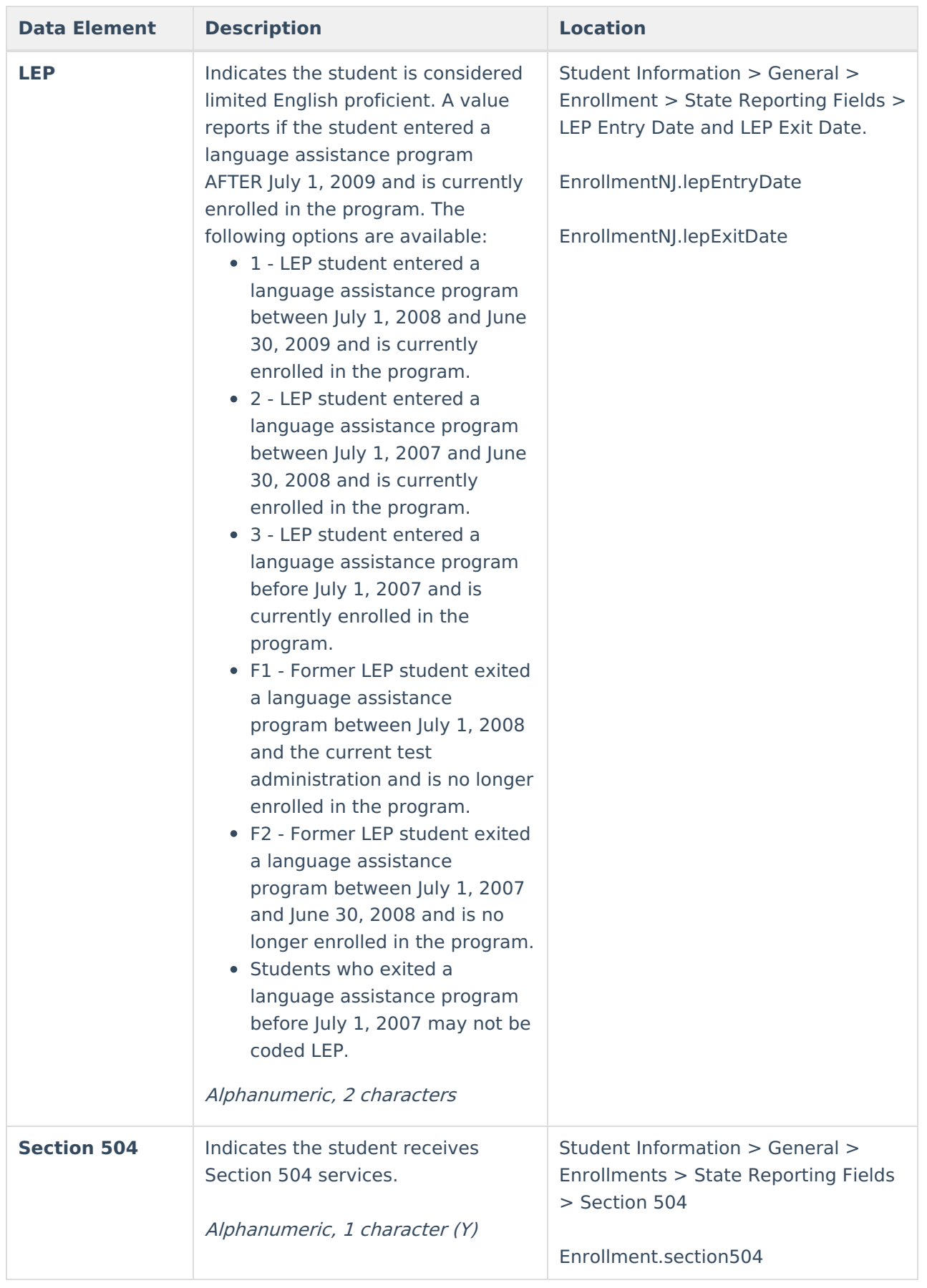

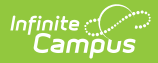

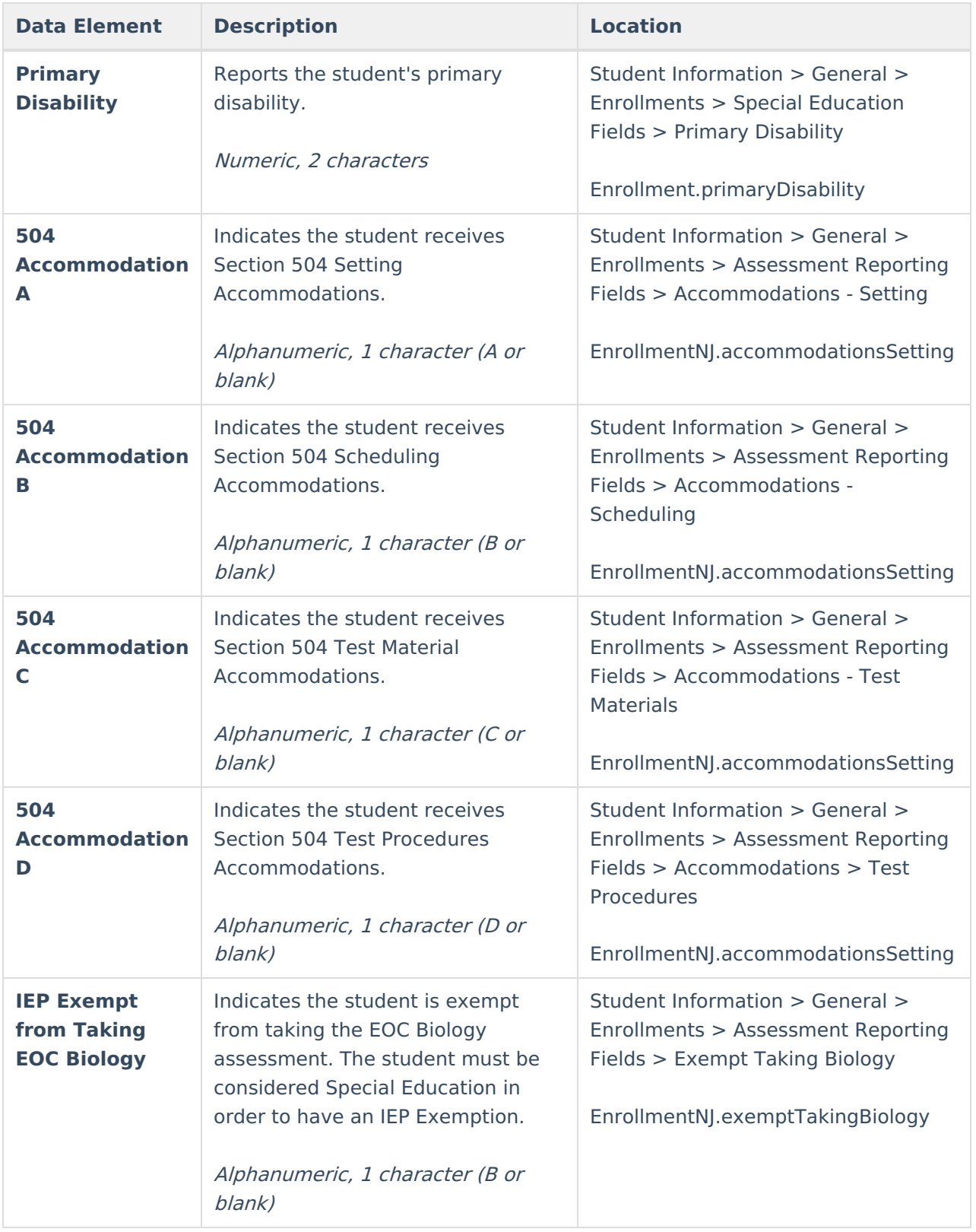

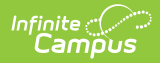

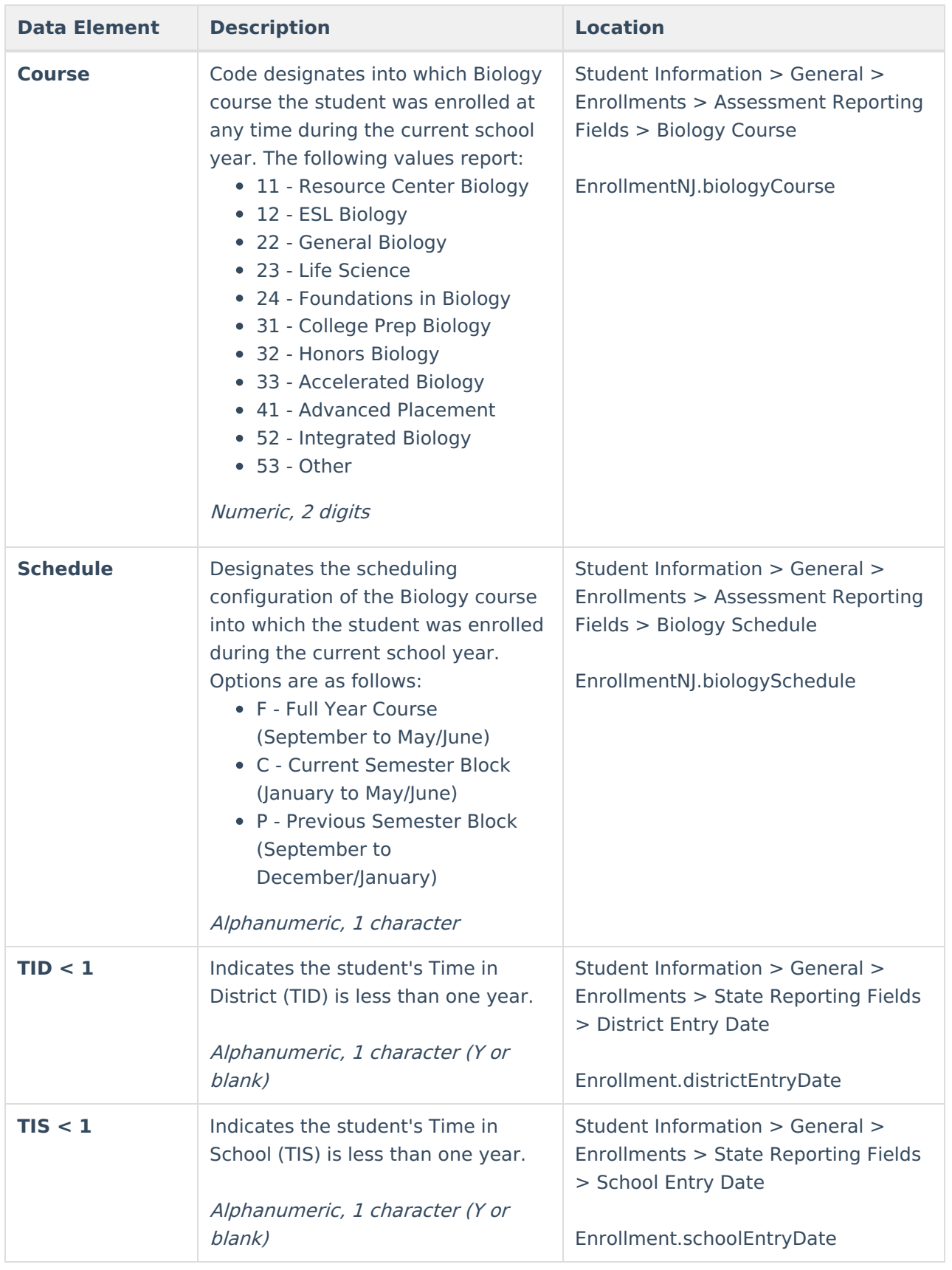

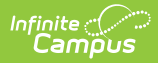

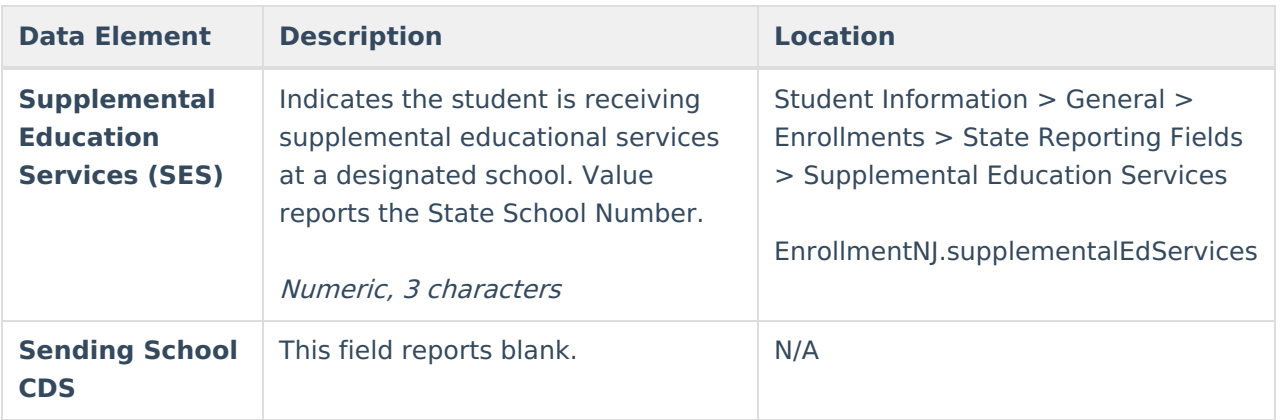